# Anforderungen und Technische Möglichkeiten zu TheraPlus®

## Inhaltsverzeichnis

**Stand: 08-2022** 

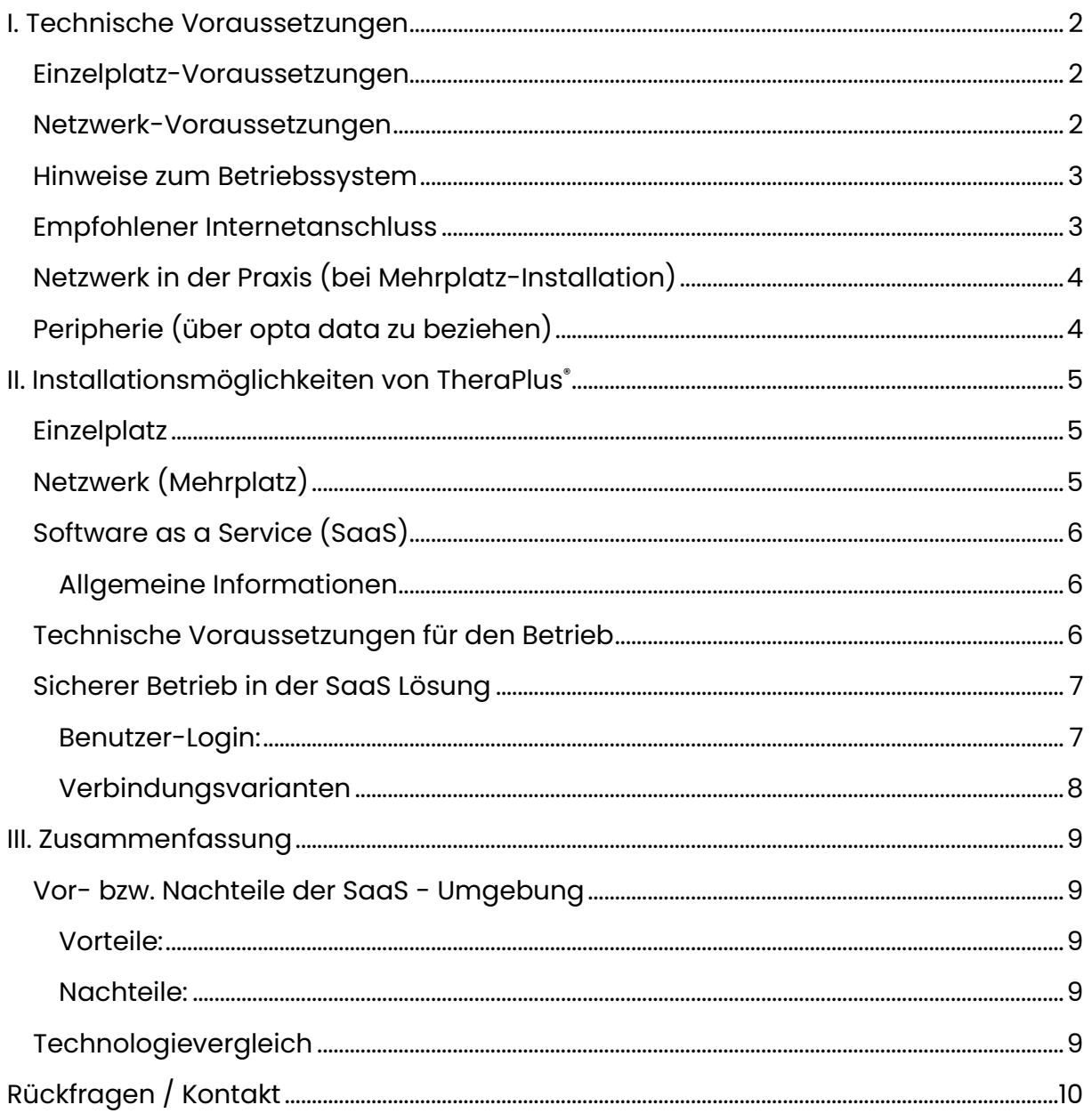

## <span id="page-1-0"></span>I. Technische Voraussetzungen

## <span id="page-1-1"></span>Einzelplatz-Voraussetzungen

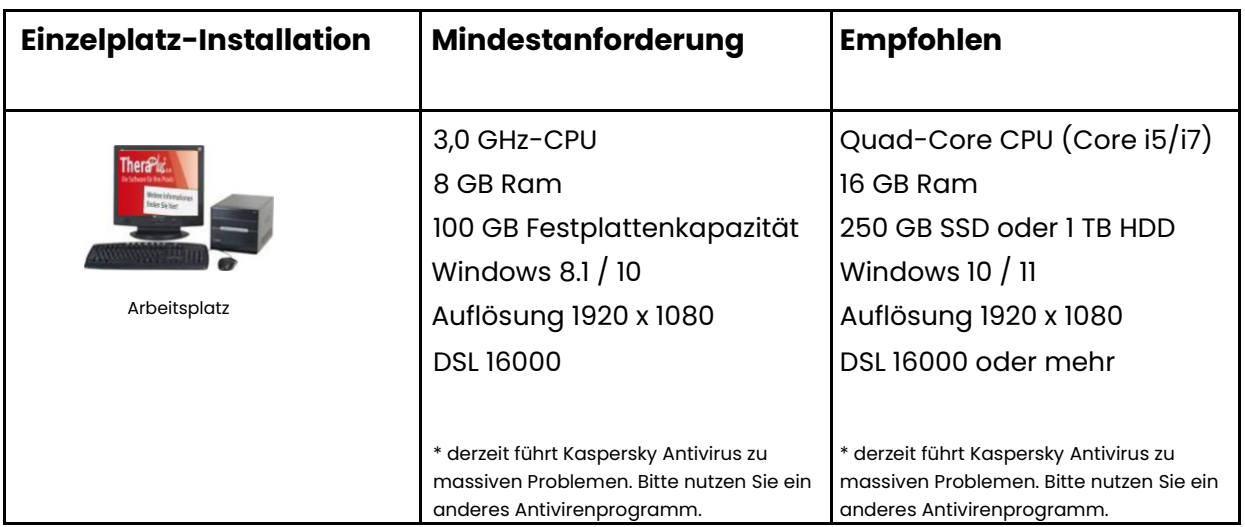

### <span id="page-1-2"></span>Netzwerk-Voraussetzungen

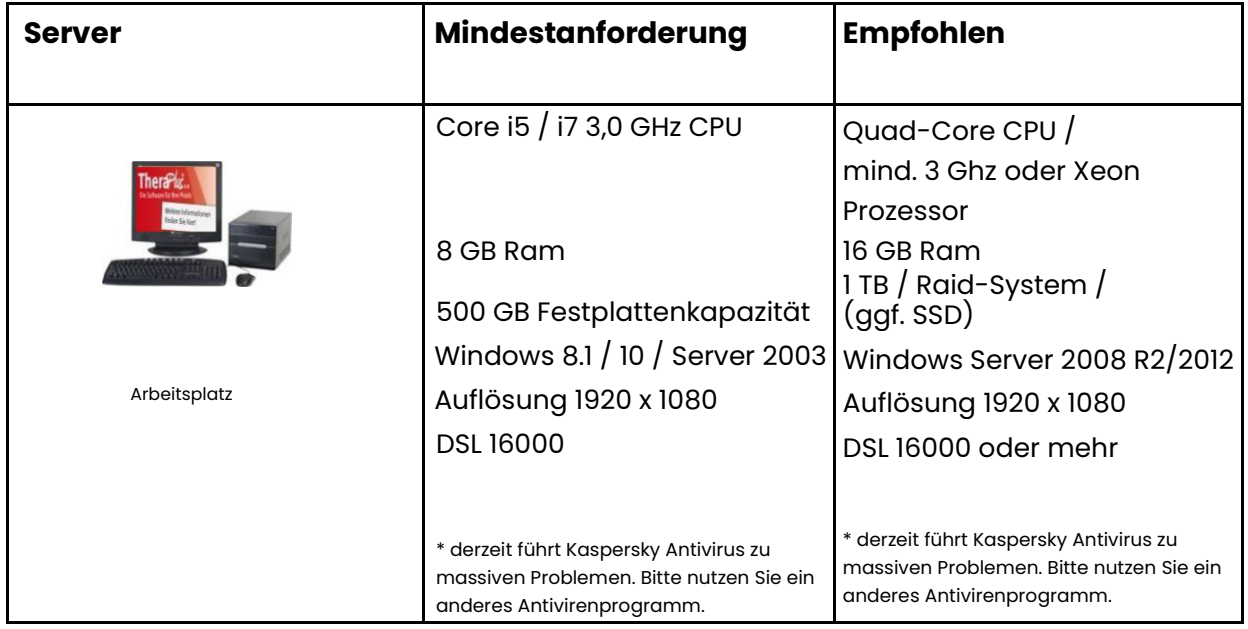

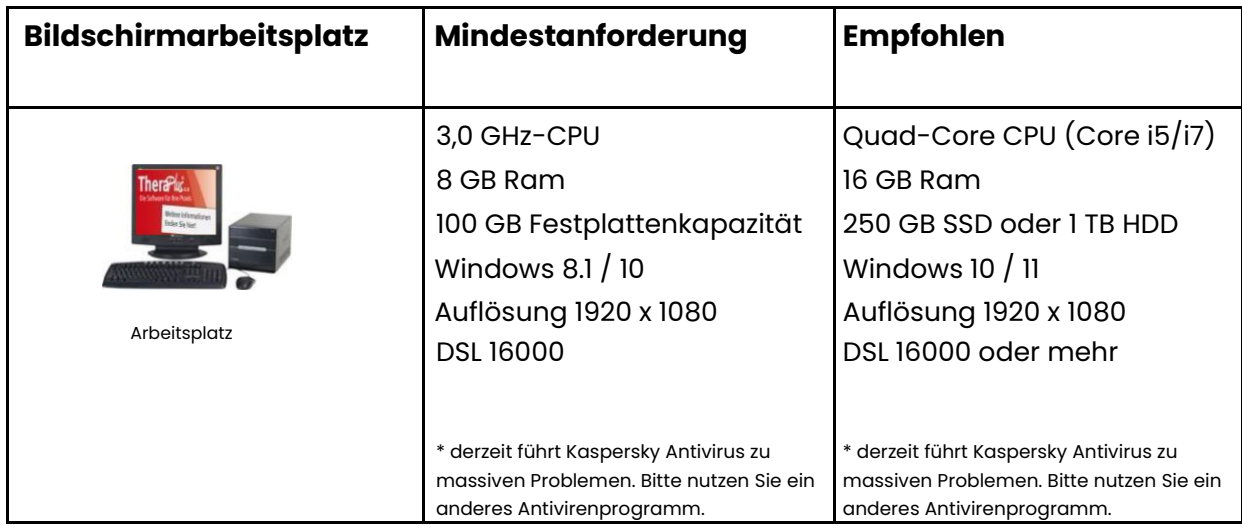

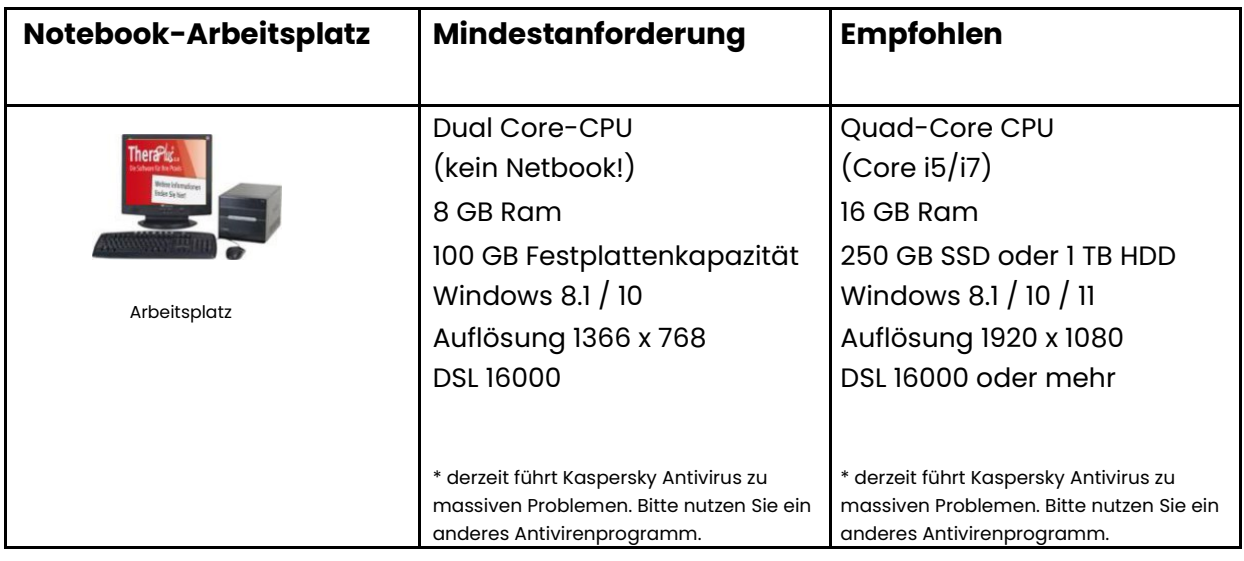

#### <span id="page-2-0"></span>Hinweise zum Betriebssystem

Das Betriebssystem Windows 7 (und älter) wird nicht mehr unterstützt. Der Hersteller liefert keine regelmäßigen Sicherheitsupdates mehr aus.

Da Sie mit medizinischen Patientendaten arbeiten, sollten Sie zudem darauf achten, für Ihr Betriebssystem und Ihre Virenschutzsoftware regelmäßige Updates zu installieren.

#### <span id="page-2-1"></span>Empfohlener Internetanschluss

Bei Einplatzsystemen sollte DSL 16000 verfügbar sein.

Bei Netzwerken sollte ein DSL-Zugang von mindestens DSL 16000 zur Verfügung stehen. DSL 16000 oder mehr ist empfehlenswert.

#### <span id="page-3-0"></span>Netzwerk in der Praxis (bei Mehrplatz-Installation)

Die schnellste Netzwerk-Verbindung wird immer noch durch normale Netzwerk-Verkabelung erreicht. Wenn Sie Ihre Geräte stattdessen per WLAN oder DLAN verbinden, sollten Sie vor dem Einsatz der Software prüfen lassen, ob die Reichweite und Geschwindigkeit Ihrer Netzwerkverbindung ausreichend ist.

➔ Pro Benutzer (Homeoffice) benötigen Sie einen Internetanschluss mit mind. DSL 16000 kbit/s

#### <span id="page-3-1"></span>Peripherie (über opta data zu beziehen)

➔ Kartenlesegerät Chipdrive Kartenleser Cloud 2700R

## <span id="page-4-0"></span>II. Installationsmöglichkeiten von TheraPlus®

#### <span id="page-4-1"></span>Einzelplatz

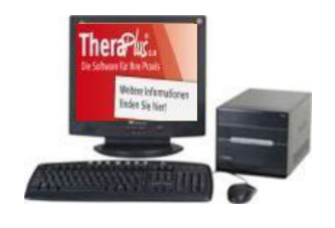

Arbeitsplatz

- ➔ Installation der Datenbank von TheraPlus®
- ➔ Installation des Programms TheraPlus®
- ➔ Installation der Treiber für die Hardware

### <span id="page-4-2"></span>Netzwerk (Mehrplatz)

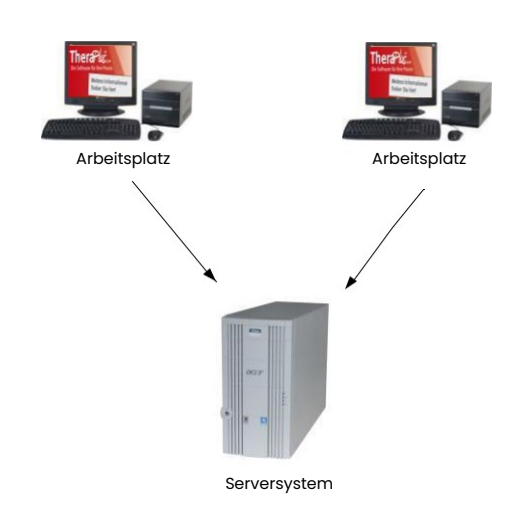

- ➔ Installation der Datenbank auf dem Server
- ➔ Installation des Programms TheraPlus® auf dem Server mit Verbindung zu den Arbeitsplätzen (Freigabe von Ports)
- ➔ Installation der Treiber auf dem Server und den Arbeitsplätzen
- ➔ Einrichtung der Internetverbindung für alle Arbeitsplätze

### <span id="page-5-0"></span>Software as a Service (SaaS)

#### <span id="page-5-1"></span>Allgemeine Informationen

- → "Software as a Service" (SaaS) ist eine online bereitgestellte Softwarelösung für unsere Kunden.
- → Die opta data stellt Ihnen einen Online-Zugriff zum Zugriff des Programmes installiert auf einem zentral bereitgestellten Server im eigenen Rechenzentrum (Standort Essen / Deutschland) zur Verfügung.
- ➔ Sie benötigen lediglich einen internetfähigen Computer und einen Browser.
- → Die Software wird nicht mehr lokal bei Ihnen installiert, so dass Sie unabhängig von Ihrem aktuellen Standort online auf Ihren Daten sicher zugreifen können.
- ➔ automatische Datensicherung in unserem Rechenzentrum ist inklusive

#### <span id="page-5-2"></span>Technische Voraussetzungen für den Betrieb

- ➔ Internetfähiger PC, ggf. Scanner, Drucker und Kartenleser vor Ort
- ➔ Internetanschluss
	- Pro Benutzer benötigen Sie einen Internetanschluss mit mind. DSL 16000 kbit/s
	- Je gleichzeitig arbeitendem weiteren Benutzer werden zusätzliche 128 kbit/s Up- und Download benötigt.
	- Es ist zu beachten, dass der Anschluss durch Surfen im Internet, Downloads von großen Dateien oder Nutzung von Internetradiostationen belastet wird.
	- Je mehr Bandbreite Sie frei haben, desto besser ist der Zugang zum Programm.

#### <span id="page-6-0"></span>Sicherer Betrieb in der SaaS Lösung

- ➔ Verbindungen sind über Citrix TSL-verschlüsselt. Dabei handelt es sich um ein anerkanntes Verschlüsselungsprotokoll, welches beispielsweise beim Online-Banking genutzt wird.
- ➔ Doppelte Sicherheit durch 2-fach-Authentifizierung: Es gibt immer einen StandortLogin und einen eigenen Benutzer-Login.

#### <span id="page-6-1"></span>Benutzer-Login:

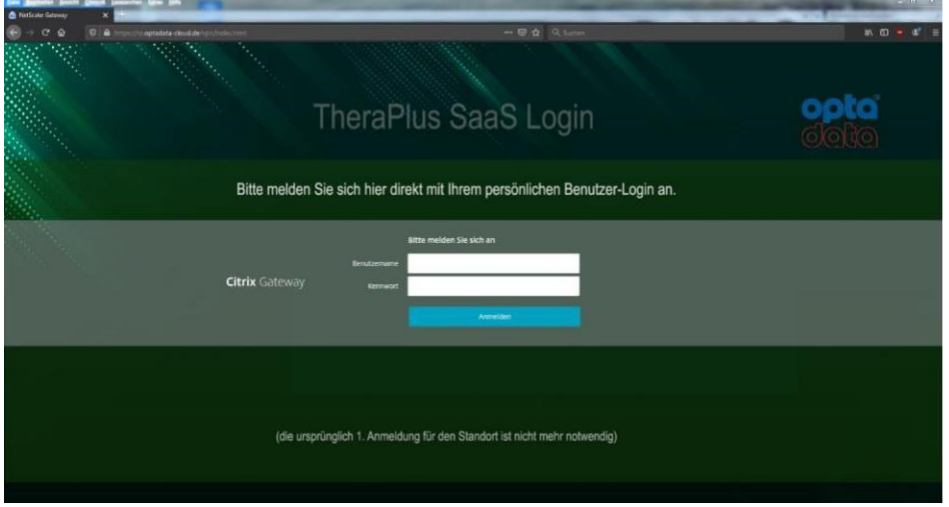

Wie bereits beschrieben wird in der Serverlandschaft der opta data TheraPlus® für Sie zentral installiert. Auf Ihrem Arbeitsplatz öffnen Sie den Firefox oder Microsoft Edge und geben folgende Adresse ein: https://tp.optadata-cloud.de

Hier folgen Sie bitte den Anweisungen der Citrix Installationsroutine.

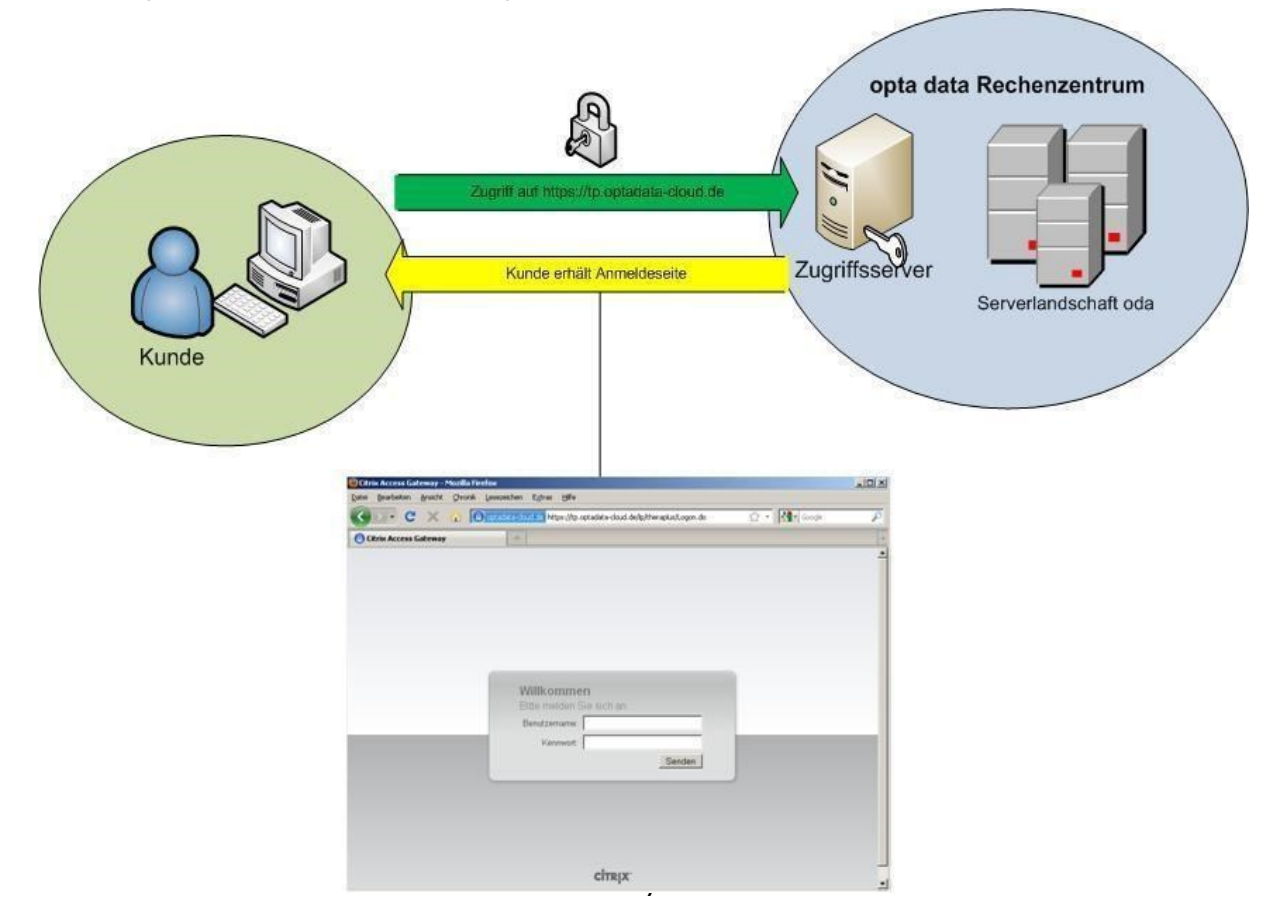

#### <span id="page-7-0"></span>Verbindungsvarianten

- ➔ Der Kunde kann über verschiedene Techniken das Internet nutzen
- o Kabelgebundenes Netzwerk (LAN)
- o Drahtloses Netzwerk (WLAN)
- o PowerLan (auch DLAN) / Netzwerk über Hausstromverkabelung

Optimalen Zugriff erhalten Sie nur mit einem <mark>kabelgebundenen Netzwerk</mark> (LAN) !√

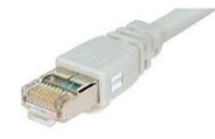

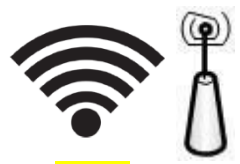

Alternativ können Sie einzelne Arbeitsplätze / Notebooks per WLAN anbinden.

Von der Verwendung von Netzwerkverbindungen über die Hausstromverkabelung (DLAN) von ab!

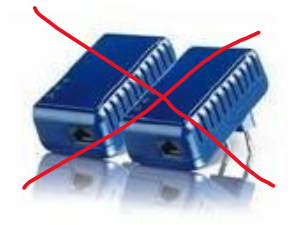

## <span id="page-8-0"></span>III. Zusammenfassung

#### <span id="page-8-1"></span>Vor- bzw. Nachteile der SaaS - Umgebung

#### <span id="page-8-2"></span>Vorteile:

- Zugriff ist technisch weltweit möglich
- Sie benötigen keinen eigenen Server für Thera Plus
- Somit entfallen Hardware- sowie Administrationskosten
	- Keine Serverwartungen notwendig
	- Keine teuren Anschaffungskosten
- In der Regel können Sie Ihre vorhandene Hardware (Computer, Notebooks) für den Zugriff verwenden.
- Zentrale Installation von Thera Plus Updates durch die opta data

#### <span id="page-8-3"></span>Nachteile:

- Bei Ausfall Ihres Internetanschlusses ist die Anwendung nicht erreichbar.
- Der Zugriff ist aktuell nur mit Windows Geräten möglich (kein Mac Support).

#### <span id="page-8-4"></span>Technologievergleich

#### *Standardeinsatz "Software as a Service"* **Vorteile: Vorteile:**

- Unabhängig vom Internet nutzbar •• opta data als Service-Dienstleister
	- Einfache Anbindung mehrerer Standorte möglich
	- Technisch weltweit nutzbar
	- Datensicherungen werden von uns übernommen

- Zentraler standortfixierter Server
- Verantwortung für Datensicherungen/ Hardwareausfällen
- Standortanbindung umständlich (mit Performance Verlusten) per VPN möglich

#### **Nachteile: Nachteile:**

• Abhängigkeit vom Internetanschluss / -Verbindungsstatus

## <span id="page-9-0"></span>Rückfragen / Kontakt

Gerne helfen wir Ihnen telefonisch oder per E-Mail weiter.

opta data Finance GmbH NL Porta Westfalica

Telefon: 0201 – 890 611 -131

E-Mail: [support.theraplus@optadata-gruppe.de](mailto:support.theraplus@optadata-gruppe.de)

Erreichbarkeit: Mo – Fr 08:00 – 16:30

[www.od-support.de](http://www.od-support.de/)